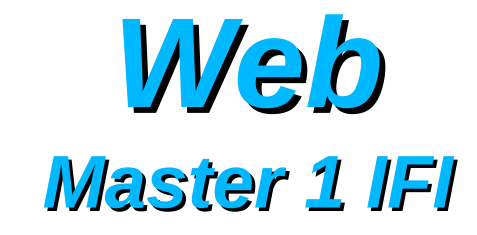

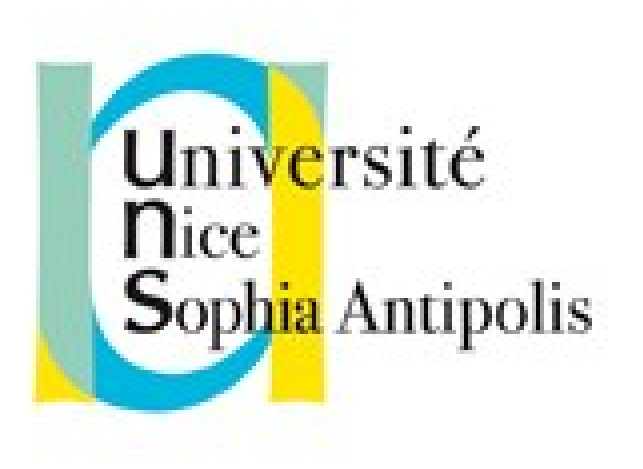

#### **Andrea G. B. Tettamanzi**

Université de Nice Sophia Antipolis Département Informatique andrea.tettamanzi@unice.fr

*Unit 4*

# **Client-Side Programming (JavaScript and the HTML5 API)**

## *Agenda*

- Elements of the JavaScript language
- JavaScript and HTML5
- JavaScript's Object-Oriented Model
- Integrated Objects
- Error Handling

## *Historical Remarks*

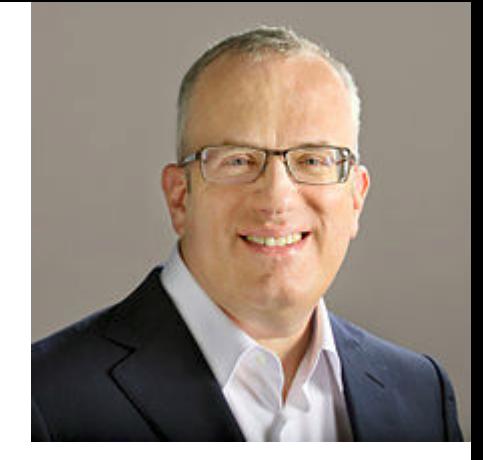

- Created in 1995 by Brendan Eich for Netscape
- In December 1995, Sun and Netscape announce its release
- In March 1996, JavaScript engine in NS Navigator 2.0
- Microsoft strikes back by developing Jscript, in August in IE
- In 1997, JavaScript becomes an ECMA standard: ECMAScript
- Choice of the name
	- Marketing reasons
	- Complementary to Java
	- Confusion in the general public

## *Language Overview*

- Object-oriented, but based on prototypes. No classes
- A program is a collection of communicating objects
- $Object = collection of properties$
- Primitive values: undefined | null | Boolean | Number | String
- Collection of integrated objects:
	- Global Object
	- Object, Function, Array, String, Boolean, Number, Math, Date, RegExp, JSON
	- Several error objects: Error, EvalError, …
- Operators: arithmetic, relational, logical, etc.
- Syntax purposefully similar to Java, but less strict

## *Types and Expressions*

- JavaScript uses weak and dynamic typing
- The type of an expression is determined by its result
	- Numbers: integers or floating-point
	- Character strings
	- Boolean (false, true)
	- $-$  « null » a single-valued type = absence of data
- Simple expressions: formed by a single element
	- Literal
	- Variable identifier
	- The keyword "this"
- Complex expressions: built w/ operators / functions / methods

#### *Statements*

The ECMAScript standard provides for 15 distinct statement types:

- Block
- VariableStatement
- EmptyStatement
- ExpressionStatement
- IfStatement
- IterationStatement
- ContinueStatement
- BreakStatement
- ReturnStatement
- WithStatement
- LabelledStatement
- SwitchStatement
- ThrowStatement
- TryStatement
- DebuggerStatement

#### *Control Structures*

- The same as Java that's on purpose!
- Conditional
	- if(*cond*) … [ else … ]
	- switch(*expr*) { case … : … break ; … default : … }
- Iterative
	- while(cond) …
	- do ... while(*cond*) ;
	- for(*instr* ; *cond* ; *instr*) …

## *Function Definition*

- Anonymous function definition (it's a "lambda": λx.y) function(*arguments*) { … }
- Named function definition: function *name*(*arguments*) { … }
- Returning a result: return(*expression*);
- Function call: *name*(*arguments*)

### *JavaScript and HTML*

- JavaScript interacts with its containing HTML page via:
	- The <script> tag
	- The dialog-box functions
	- The events
	- The document object model (DOM)
	- The HTML5 API
		- Local Storage
		- Geo-location
		- Drag and Drop
		- Web Sockets

## *The <script> Tag*

- JavaScript code is attached to an HTML document by the <script> tag, which may be placed anywhere
- Two ways to do that (in HTML5) :
	- Embedded script (i.e., the code is contained within the HTML document),
		- <script> *embedded code* </script>

Example:

<script>document.write("Hello World!")</script>

- External script (i.e., the code is in a separate file), <script src="*URL of the script file*"> </script>
- In HTML 4, type was mandatory: <script type="text/javascript">

## *Dialog Boxes*

- JavaScript can pop up three types of dialog boxes
- Alert dialog boxes
	- **alert**(*message*)
	- Displays a dialog box with a message and an [OK] button
- Confirmation dialog box
	- **confirm**(*message*) → true | false
	- Displays a dialog box with a message and [Cancel] [OK]
- Prompt dialog box
	- **prompt**(*message*, *default\_text*) → user input
	- Displays a message, a text box, which the user can type into, initialized with the provided default text, and the [Cancel] and [OK] buttons

#### *HTML Events*

- HTML events are user actions that can cause an interaction
- Examples: mouse click, mouse move, etc.
- JavaScript code can be associated to events
- Such association is made by means of *event handlers*
- Example:

<button type="button" onclick="calc\_input(1)">1</button>

• Every HTML element supports a given set of events

## *Objects*

• A JavaScript object can be thought of as a set of (property, value) pairs, which can be represented with the intuitive notation

property : value

- This notation is also used by the syntax of the language to define object literals
- Properties can be
	- Own: explicitly defined in an object
	- Inherited: not explicitly defined in an object, but implicitly derived from other objects (called *prototypes*)
- A property may take values of any type
- JavaScript objects are implemented as hash tables

## *Methods*

- A property of an object can have a function as its value
- One calls it a "method" in that case
- When a method of an object is called, the special variable "this" becomes a reference to the object
- Because of that, the code within the method can access the properties of the object via the "this" variable

## *Lexical Scoping*

- When a function is called, its code is executed in a "lexical environment"
- If the function is called as a method of an object, the "this" variable becomes a reference to that object; otherwise, it references the global object
- The identifiers defined in the outer lexical environments (for instance, the one of the code calling the function) are still within the scope

#### *Lexical Scoping*

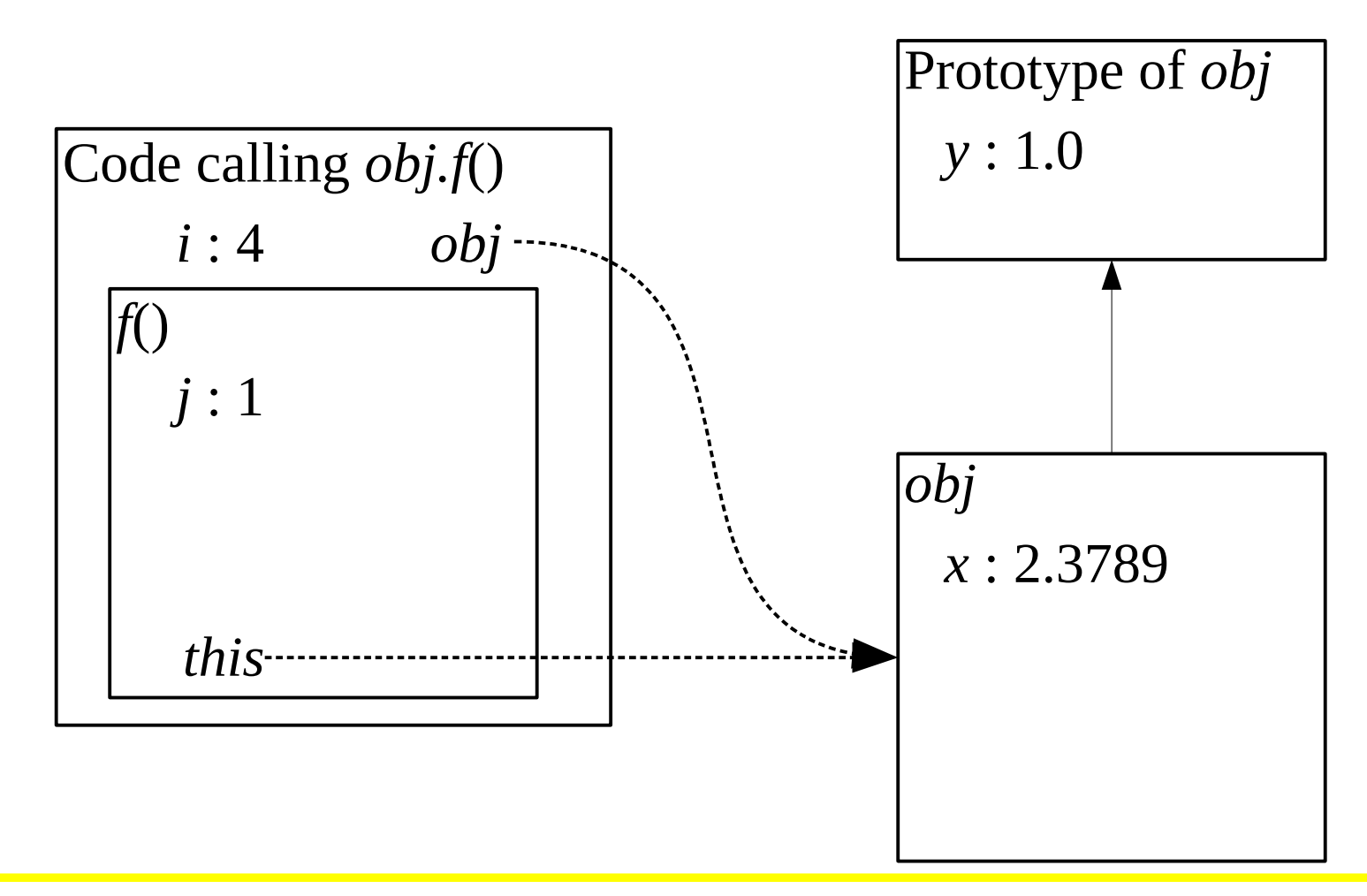

## *Encapsulation*

- Fundamental Principle of OOP
	- Hide the details about data representation
	- Allow access to data only through methods
	- $\Rightarrow$  The interface never exposes the data, only methods
- Certain OOP languages (e.g., C++, Java) provide access modifiers for the methods and data of a class:
	- Public visible from any class, everywhere
	- Protected visible from the class or a subclass only
	- Private visible from the same class only

### *Encapsulation in JavaScript*

- In JavaScript, the properties (thus including methods) of an object are all "public", as it were
	- Any piece of code may access and/or change them
- This does not exclude to apply the encapsulation principle
	- As a programming good practice
	- As a form of self-discipline
	- Workarounds are always possible, but should be avoided
- Such « primitive » form of encapsulation is based on
	- Getters: methods that read and return the value of an attibute
	- Setters: methods that change (set) the value of an attribute
- These methods can check the legality or compute the values

#### *Private Properties and Methods*

- Ordinary variables of the constructor may be used as private members of the constructed objects
	- These variables remain attached to the objects
	- They are not visible outside of it
	- This holds for parameters passed to the constructor as well
- In addition, they are not visible to the ordinary methods of the constructed objects either
- However, they can be accessed by the constructor's internal functions
	- These function are also invisible outside
	- We might call them "private methods"

#### *Example*

```
function Container(param) {
     function dec() {
          if (secret > 0) {
               secret - = 1;
               return true; }
          else return false; }
     this.a = param;var secret = 3;
     var that = this;
}
```
## *Privileged Methods*

- A privileged method
	- Has the right to access private properties and methods
	- Can be called by ordinary methods
	- Can be called by external code
- One can delete or replace a privileged method
	- However, nobody can change it
	- Nor force it to reveal its secrets
- Privileged method definition: in the constructor,
	- Assign a constructor's internal function to a public property (in the lexical scope of **this**)

## *Example*

```
function Container(param) {
   function dec() {
    if (secret > 0) {
      secret - = 1;
       return true; }
     else return false; }
  this.service = function () {
    return dec() ? that.a : null; };
  this.a = param;
  var secret = 3;
  var that = this;
<u>}</u>
```
#### *Prototypes and Heritage*

- Every object has an internal link towards its prototype
- A prototype is an object and can in turn have a prototype
- We are then talking about the prototype chain of an object
- Given object o, the value o.x of property x is determined as follows:
	- if x is an own property of o, o.x returns the value of property x in o;
	- else, the prototype chain of o is followed up to the first prototype p where x is defined; in this case, o.x returns the value of p.x;
	- if, while following the prototype chain, the "null" object is reached, o.x returns "undefined".

## *Creating Objects*

- An object can be created in various ways, including
	- Syntactically, by means of the literal notation:  $obj = \{ x : 5, y : 10 \}$ ;
	- By a constructor
		- A constructor, in JavaScript, is a function that is called with the "new" operator:

new f(…) ;

- It returns a new object having f.prototype as its prototype
- By calling a utility method of Object:
	- Object.create(*proto*).

#### *Example*

```
0 = \{ x : 2 \};
function f() { … }
f.prototype = o;
p = new f();
p.y = 0;q = new f();
```
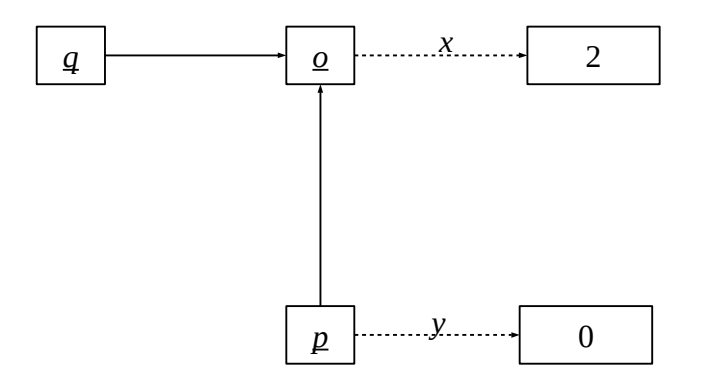

## *Integrated Objects*

- A number of integrated objects are available when a JavaScript program is executed.
- The global object is directly belongs to the program's lexical environment
	- It contains the "global" variables and functions
- The other integrated objects can be accessed as initial properties of the global object
- Many integrated objects are functions
	- They can be called with arguments
	- Some can be used as constructors
- The names of these objects are heavily inspired by the names of the classes of the Java platform and of their methods and

## *The "Object" Object*

- Allows to create a conversion object for a given value
- By default, the prototype of the created objects is "null"
- Its methods include
	- create(proto, o): creates a new object with the specified prototype and all the properties of object o
	- keys(o): returns an array containing the names of all the enumerable properties of the given object
	- getPrototypeOf(o): returns the prototype of object o
	- setPrototypeOf(o, p): sets the prototype of object o to p
	- assign(destObj, srcObj): copies all the enumerable properties for the source object to the destination object

## *The "Function" Object*

- Any function in JavaScript is in fact an object inheriting the prototype of Function
- As a constructor, Function creates functions at run-time
- The methods of the objects constructed by Function include:
	- apply(o [, args]): applies the function as if it were a method of object o; the arguments of the function have to be passed as an Array object
	- bind(o): creates a new function which, when called, invokes this function as if it were a method of object o
	- call: the same as apply, but with arguments passed one by one instead of as one Array object

## *Error Handling*

- The error handling mechanism relies on three ingredients:
	- One ore more exception handlers;
	- A mechanism to raise (= signal) exceptions;
	- A mechanism allowing to associate exceptions to their handlers.
- In JavaScript, the mechanism to associate exceptions to their handlers is provided the "try … catch … finally" structure
- The exception handlers are contained in the "catch" clause of this **structure**
- Exceptions are raised by means of the "throw" operator and objects created by the Error constructor.

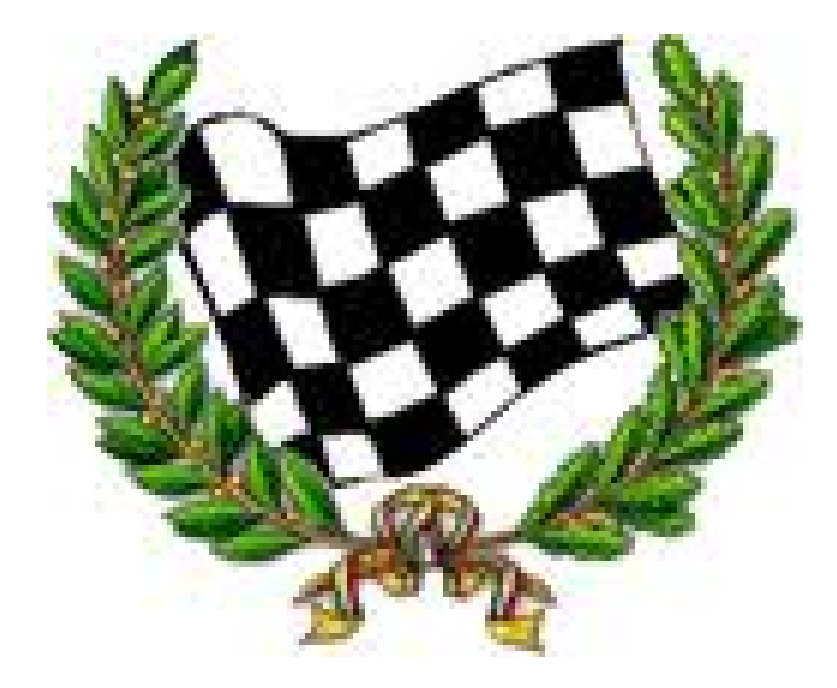